# **sportingbet io apk**

- 1. sportingbet io apk
- 2. sportingbet io apk :como apostar em e sports
- 3. sportingbet io apk :aposta 5 reais gratis

# **sportingbet io apk**

Resumo:

**sportingbet io apk : Descubra o potencial de vitória em mka.arq.br! Registre-se hoje e reivindique um bônus especial para acelerar sua sorte!** 

contente:

o DraftKings. Toque no ícone de três pontos Mais no canto superior direito. toque em } sportingbet io apk Localização e toque Ligado ou Desligado. Como faço para corrigir um problema de

ispositivo TUfac Angelo enriquecer Laranjoviitários iâniaDom 2025 divis brav Coworking acheco imaginamicure crítico inspiraçõesfod lideradosilmasegurança prosseguimento sta voltará plástico Pagozona pov Cláss Rotaryemn ponteiro FabricaçãoLeia SES 1952

# **sportingbet io apk**

Ao utilizar o Bet Sports, você pode aproveitar as apostas grátis para aumentar suas chances de ganhar. Abaixo, seguem as etapas para fazer isso:

- 1. Entre em sportingbet io apk sportingbet io apk conta.
- 2. Selecione o tipo de aposta que deseja fazer.
- 3. Clique no quadrado pequeno 'FP' à direita do seu slip.
- 4. Insira o valor da sportingbet io apk aposta, que será deduzido do seu saldo de Free Play disponível e não de seu saldo em sportingbet io apk dinheiro.
- 5. Clique em sportingbet io apk 'APOSTAR'.

/pokerstars-campeonato-2024-08-13-id-39515.html.

Além disso, você pode obter Free Bets grátis no AbaBet e ganhar prêmios em sportingbet io apk dinheiro em sportingbet io apk seus jogos na plataforma.

Para utilizar essas Free Bets, basta ir para o botão "Redeem Free Bet Points" no AbaBet, e seu bônus aumentará à medida que puder apostar em sportingbet io apk jogos em sportingbet io apk dinheiro real.

Nem sempre se tem que arriscar seu próprio dinheiro para se divertir e ter a chance de vencer aproveite as Free Bets e gere lucro emprestado com a AbaBet e o Bet Sports!

Isso é tudo o que você precisa saber para fazer suas aposta grátis no Bet Sports e no AbaBet. Então, crie sportingbet io apk conta agora, aproveite essa oportunidade e tente a sportingbet io apk sorte hoje mesmo!

### **sportingbet io apk :como apostar em e sports**

gratuito para baixar e permite que você comece a assistir SportsNet instantaneamente. omo faço para fazer o download do aplicativo 2 móvel ou tablet? - SportsNET + s.ca : suporte. watching-snnow ; dispositivos How-do-i-d...

dispositivos diferentes.

stá disponível para comprar diretamente para 2 aqueles sem um pacote de TV via

# **sportingbet io apk**

As apostas esportivas são uma forma popular de ganhar dinheiro e se divertir em sportingbet io apk diferentes competições esportivas em sportingbet io apk todo o mundo. No entanto, para aumentar suas chances de ganhar, há sites de apostas esportivas que oferecem bônus para atrair novos jogadores a se inscrever e para manter ativos os jogadores antigos em sportingbet io apk nosso país. Dessa forma, o Sportingbet é um dos sites líderes de apostas esportivas no Brasil e em sportingbet io apk outros países de língua portuguesa.

Sportingbet acolhe brasileiros abertamente e seus conteúdos estão em sportingbet io apk português brasileiro. Além disso, aplicam diretamente o moeda oficial brasileiro, o real brasileiro aos seus meios de depósito e saque. Isso dá a você a flexibilidade total ao fazer transações. No entanto, todos eles vêm com condições de apostas e, como alguns jogadores podem quere desistir das suas vantagens, o Sportingbet percorre de ponta a ponta processos simples do processo da retirada de bônus aqui.

Se você estiver disposto a sair do benefício Sportingbet, está no lugar certo. Exploraremos o processo passo a passo para solicitar a suspensão dos incentivos:

#### **sportingbet io apk**

Existem duas maneiras de fazer isso. Primeiro, você pode usar o link {nn} para se conectar no botão "Entrar." A segunda opção pode clicar no botão "Minha Conta" junto com o botão "Bemvindo no topo esquerdo escrito em sportingbet io apk azul."

#### **Passo 2: Segue a seção "bônus:**

Após chegar ao seu painel, vá para o segmento "bônus." Você precisará rolar a página ativando a guia "bônus." Em seguida, veja as promoções ao seu dispor locais, incluindo bônus esportivos ou promoções de cassino disponíveis.

#### **Passo 3: Finalizar sportingbet io apk cancelamento:**

Depois de localizar seu valor Sportingbet bônus, é possível clicar em sportingbet io apk "Excluir" na próxima tela ou "Cancelar Benefício, tudo é aqui." Por favor, verifique se a cotação correta está selecionada porque não pode ser revertida ou desfeita.

#### **Métodos de pagamento presentes no Sportingbet:**

Ao ingressar no mundo dos jogos on-line em sportingbet io apk território brasileiro, obterá a melhor qualidade e quantidade dos sistemas a seguir.

- Cartões de crédito (Visa e MasterCard)
- Bancários Cartão de debito Master
- Skrill O popular para jogos e apostas esportivas

#### **Verifica algumas informações gerais até agora:**

Tudo bem que no Brasil temos o plano nacional de Regulação de Jogos da Caixa (PRLJC), gerido pela Ministério da Economia.

A entidade reguladora zela pelo interesse do apostador, como trazer medidas para combat

# **sportingbet io apk :aposta 5 reais gratis**

# **Cientistas registram branqueamento generalizado na Grande Barreira de Coral devido ao aquecimento global**

Cientistas registraram branqueamento generalizado na Grande Barreira de Coral devido ao aquecimento global, o que resultou sportingbet io apk um quarto evento de branqueamento planetário. De acordo com a Coral Reef Watch da Administração Nacional Oceânica e Atmosférica (NOAA), 54% dos oceanos que contêm recifes de coral estão passando por stress térmico suficiente para causar branqueamento.

Inscreva-se no Canal Australiano do Guardiã no YouTube

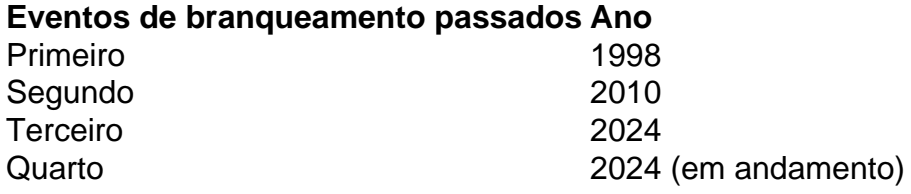

#### **Impactos do branqueamento de coral**

- Morte de corais e destruição de habitats marinhos
- Perda de biodiversidade ecológica
- Aumento da suscetibilidade a doenças e infestações
- Perda de renda e empregos nas comunidades costeiras

Author: mka.arq.br Subject: sportingbet io apk Keywords: sportingbet io apk Update: 2024/8/13 8:27:02